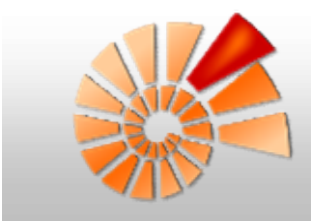

## Diversity Workbench (DWB)<br>Einführung Einführung

## Dagmar Triebel

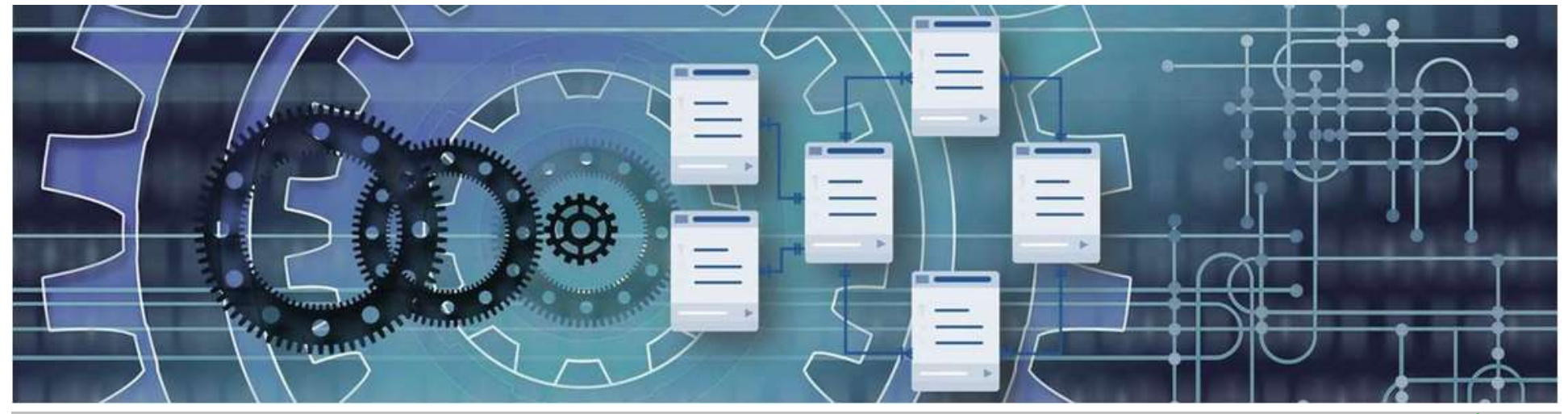

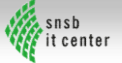

## **Workshop aktuell**

## → UPCOMING WORKSHOPS A

## (42.) Diversity Workbench Workshop am IT-Zentrum der SNSB ~ (ZOOM online event)

Thema: Einführung und Training in DiversityNaviKey (DWB-DNK) and DiversityDescriptions (DWB-DD) and Schwerpunkt: Diagnose und Identifikation) anhand strukturierter Merkmalsdaten, Bestimmungsschlüssel;

Organisation von beschreibenden (Merkmals-)Daten (focus on identification keys and descriptive (trait) data)

- . Die Progressive Web App DiversityNaviKey wird erstmals vorgestellt. Sie erlaubt die interaktive Identifikation von Organismen und ist ein generisches Werkzeug zur Diagnose von Klassen nach einer vorgegebenen Matrix von Merkmalen und Merkmalszuständen. Verschiedene Beispielsdatensätze (u.a. auch LIAS light) sind für DWB-DNK freigegeben und werden vorgeführt.
- . Das Forschungsdatenmanagementsystem (RDMS) DiversityDescriptions wird als System zur nachhaltigen Organisation von strukturierten wissenschaftlichen Daten im Bereich Bio- und Geodiversitätsforschung vorgestellt. Die Software ist geeignet für Mess- und Merkmalsdaten, wie sie in systematisch-taxonomischen und ökologischen Projekten sowie Projekten zur Begriffschema- und Ontologie-Verwaltung und aus der Umweltforschung anfallen. Dies umfasst auch die Verwaltung von Merkmalsmatrices mit strukturierten, diagnostisch relevanten Beschreibungsdaten, wie sie für interaktive Bestimmungsschlüssel geeignet sind.

Der Workshop wird als Maßnahme des NFDI4Biodiversity Konsortiums Aurchgeführt. Er bietet Software Demos und Training für Forscher\*innen (e.g., Doktorand\*innen, PostDocs) und Datenmanager\*innen.

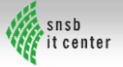

# Online Workshop – Team<br>
Letter School – Team<br>
Letter School – Team<br>
Letter School – Team

An der Vorbereitung und Durchführung des Workshops beteiligtes Team

- aus München: Dagmar Triebel , Ariane Grunz , Anton Link , Dieter Neubacher , Wolfgang Reichert , Stefan Seifert , Tanja Weibulat , Markus Weiss .
- aus Bayreuth, Universität Bayreuth: Alexander Beckert, Tonjock Rosemary Kinge, Gerhard Rambold
- aus Göttingen, Gesellschaft für Wissenschaftliche Datenverarbeitung (GWDG): Sven Bingert
- aus Karlsruhe, Staatliches Museum für Naturkunde und Arachnologische Gesellschaft: Florian Raub
- aus Marburg, Philipps-Universität Marburg Bernhard Seeger

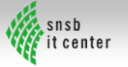

## **Online Workshop – Programm**

## 8. November 2021

- 11.00 Uhr Vortrag: Diversity Workbench Einführung (Dagmar Triebel)
- 11.30 Uhr Vortrag: DiversityNaviKey Progressive Web App (DWB-DNK) / (Ariane Grunz)
- . 12.00 Uhr DiversityNaviKey Software Demo am Beispiel LIAS (Ariane Grunz)
- 12.30 Uhr Mittagspause
- 13.30 Uhr DiversityNaviKey: Erläuterungen zu den sechs DNK Beispielsdatensätzen/ (Tanja Weibulat)
- · 13.45 Uhr DiversityNaviKey Software, selbständiges Arbeiten (Ariane Grunz)
- 14.45 Uhr Kaffeepause
- . 15.00 Uhr Live-Demo: Überblick über Grundfunktionen von DWB-DD, Beispiel Bayernflora-Heilpflanzen-Quiz; Datenfluss zur Erzeugung einer PostgreSQL Cachedatenbank (A. Link); siehe auch Introduction to DiversityDescriptions
- . 16.30 Uhr Vortrag und Diskussion: Konzept und geplante Umsetzung der NFDI Research Data Commons. Wie könnte DiversityNaviKey Teil einer NFDI RDC Application Layer werden? (Bernhard Seeger, Dagmar Triebel)
- 17.00 Ende

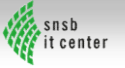

## **Online Workshop - Programm**

## 9. November 2021

- 9.00 Uhr Selbständiges Arbeiten mit DiversityDescriptions (DWB-DD) unter Anleitung, Organisation von Beschreibungen, verschiedene Beispiele und Funktionen (Anton Link)
- · 10.00 Uhr Kaffeepause
- 10.30 Uhr Selbständiges Arbeiten mit DiversityDescriptions (DWB-DD) unter Anleitung, verschiedene Beispiele und Funktionen (Anton Link)
- 12.00 Uhr Mittagspause
- · 13.00 Uhr Live-Demo: Überblick über Funktionen von DWB-DD II, u.a. Import aus tabulator-separierten Tabellen und Export zur Archivierung von EML-CSV und EML-SDD files (Anton Link)
- . 13.45 Uhr Live-Demo: DWB-DD als RDMS für morphologisch-anatomische Daten von tropischen Springspinnen der Gattung Corythalia; Publikation eines eigens entwickelten interaktiven Schlüssels unter www.corythalia.com (Florian Raub)
- 14.00 Uhr Vortrag/ Live-Demo: DWB-DD as RDMS for ethnomycological datasets from African countries (Rosemary Tonjock Kinge)
- . 14.15 Uhr Vortrag: DWB-DD als Backend-Datenbank zur Organisation von Datentransformationen zur Archivierung und EML-SDD-Publikation: GFBio Beispiele DSMZbacdivedesc, BELMONTsurveydesc (Stefan Seifert, Tanja Weibulat)
- 14.30 Uhr Vortrag: Diversity Workbench als GFBio und NFDI Service + Live Demo (Sven Bingert, Anton  $Link$
- . 14.45 Uhr Vortrag/ Live-Demo: DWB-DD als RDMS für Bestandsverwaltung von Mikroplastiksorten in der Forschung (Alexander Beckert)
- . 15.00 Uhr Diskussion und Ende

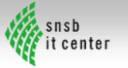

# DWB – ein Set von Software Tools

- 11 SQL relationale Datenbanken zum Datenmanagement von Forschungs- und Sammlungsdaten 11 SQL relationale Datenbanken zum Datenmanagement von Forschungs- u<br>
• 11 SQL relationale Datenbanken zum Datenmanagement von Forschungs- u<br>
• Software-Implementierung vor allem an den SNSB<br>
• Konzeptentwicklung/ Modellie
- 
- 

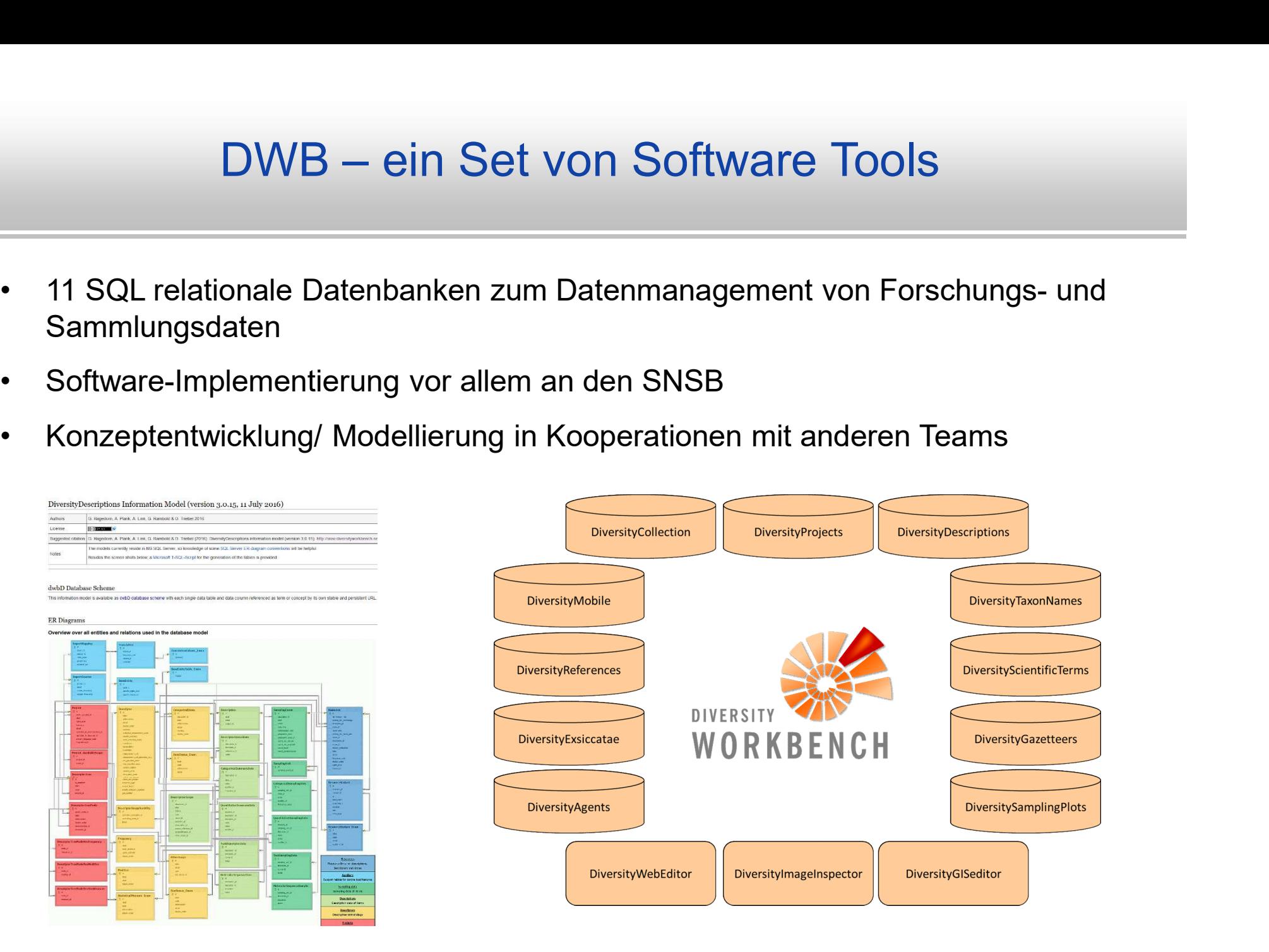

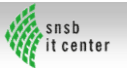

# DWB – Agile Software-Entwicklung

... seit mehr als 20 Jahren

- www.diversityworkbench.net
- MVB Agile Software<br>
 seit mehr als 20 Jahren<br>
 Software frei verfügbar unter<br>
 **Open-Source-Implementierung mit mehr als**<br>
 2.3 Mio Codo Zoilon Open-Source-Implementierung mit mehr als
- DWB Agile Software-<br>
eit mehr als 20 Jahren<br>
Software frei verfügbar unter<br> **Open-Source-Implementierung mit mehr als**<br>
2,2 Mio Code-Zeilen<br>
Software Design, Datenmodelle und ER-<br>
Software Design, Datenmodelle und ER-<br>
S **• DWB – Agile Software Software frei verfügbar unter<br>• Software frei verfügbar unter<br>• Open-Source-Implementierung mit mehr als<br>• 2,2 Mio Code-Zeilen<br>• Software Design, Datenmodelle und ER-Schemata innovativ und als Open** publiziert • Software-frei verfügbar unter<br>• Software-frei verfügbar unter<br>• Chen-Source-Implementierung mit mehr als<br>• 2,2 Mio Code-Zeilen<br>• Software-Design, Datenmodelle und ER-<br>• Schemata innovativ und als Open Access<br>• publiziert • Open-Source-Implementierung mit mehr als<br>
2,2 Mio Code-Zeilen<br>
• Software Design, Datenmodelle und ER-<br>
Schemata innovativ und als Open Access<br>
publiziert<br>
• Agile Software-Entwicklung mit Software<br>
Tests durch derzeit m
- Anwender

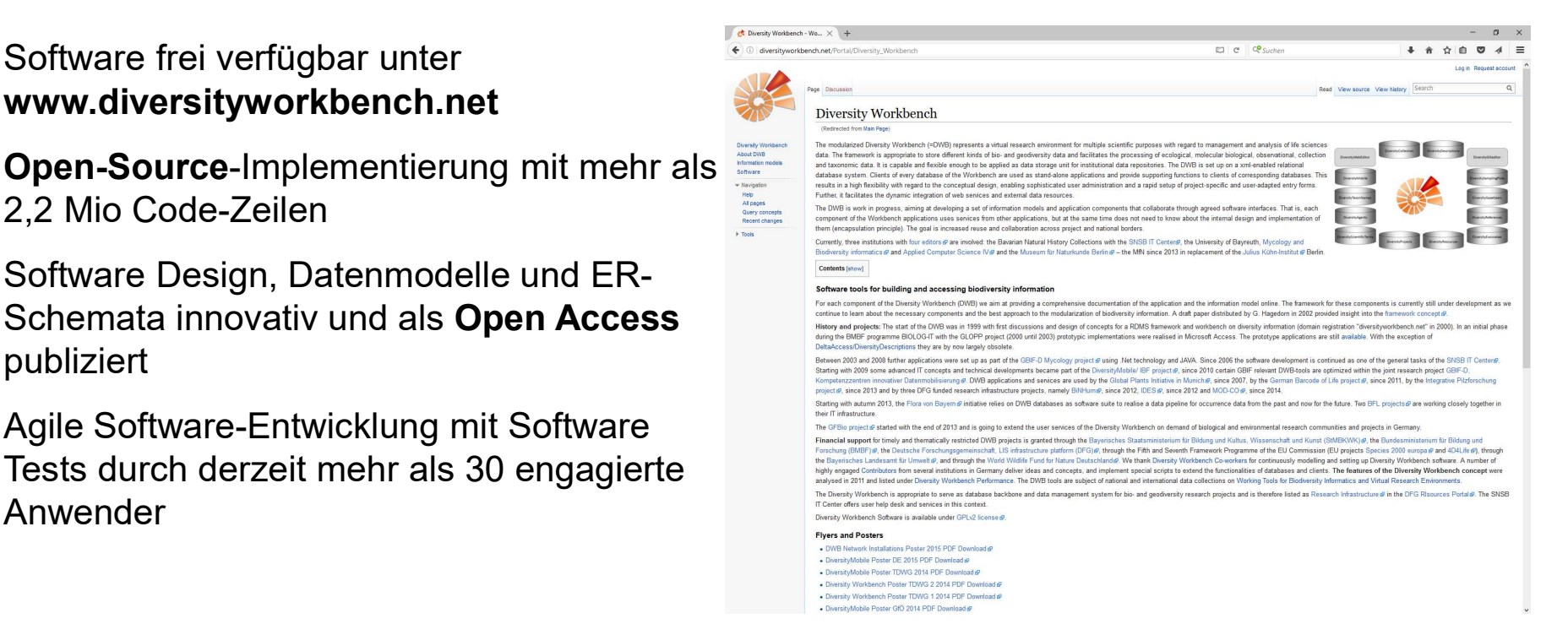

# DWB – Datenmanagement

- **DWB Datenr<br>• Fokus: Erzeugung und<br>• Prozessierung von FAIR data**
- 
- $\begin{array}{rcl} \textbf{DWB} & \textbf{D} \textbf{at} \textbf{enr} \\\\ \textbf{Fokus: Erzeugung und} \\\\ \textbf{Prozessierung von FAIR data} \\\\ \textbf{DWB wird entwickelt für} \\\\ \textbf{DWB wird entwickelt für} \\\\ \textbf{Anwender aus den Lebens-} \\\\ \textbf{Uilvoreitätedaten} \\\\ \textbf{(Diversitätedaten)} \\\\ \textbf{Niames and misloop of the dataset} \\\\ \textbf{Frames and misloop of the dataset} \\\\ \textbf{Dilvoreitätedaten} \\\\ \textbf{Dimes and misloop of the dataset} \\\\ \textbf{Dimes and misloop of the dataset} \\\\ \textbf{Dimes and$  $DWB - Datenma$ <br>
Sokus: Erzeugung und<br>
Prozessierung von FAIR data<br>
WB wird entwickelt für<br>
— Anwender aus den Lebens-<br>
und Geowissenschaften<br>
(Diversitätsdaten)<br>
Datenerzeuger, die (Diversitätsdaten)
	- Datenerzeuger, die professionelle Kuration strukturierter Daten anstreben
	- möglichst lange eine umfassende Datensouveränität behalten wollen

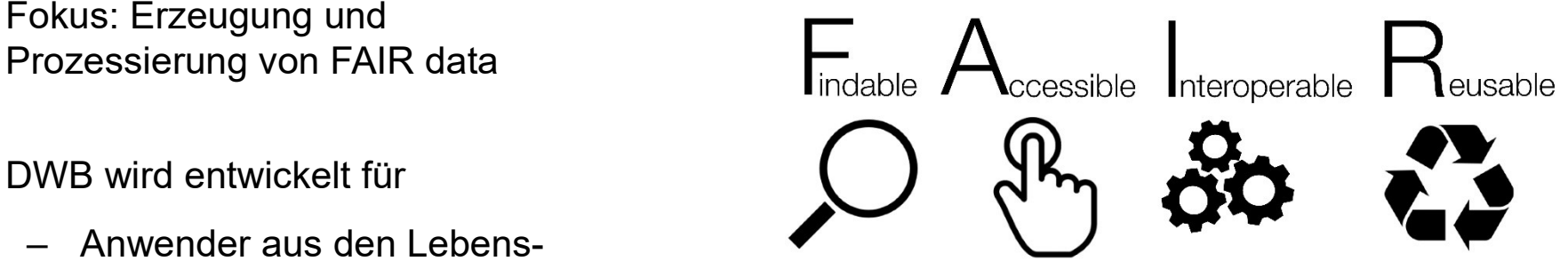

und Geowissenschaften Technical documentation for the DWB core applications and rich clients [edit]

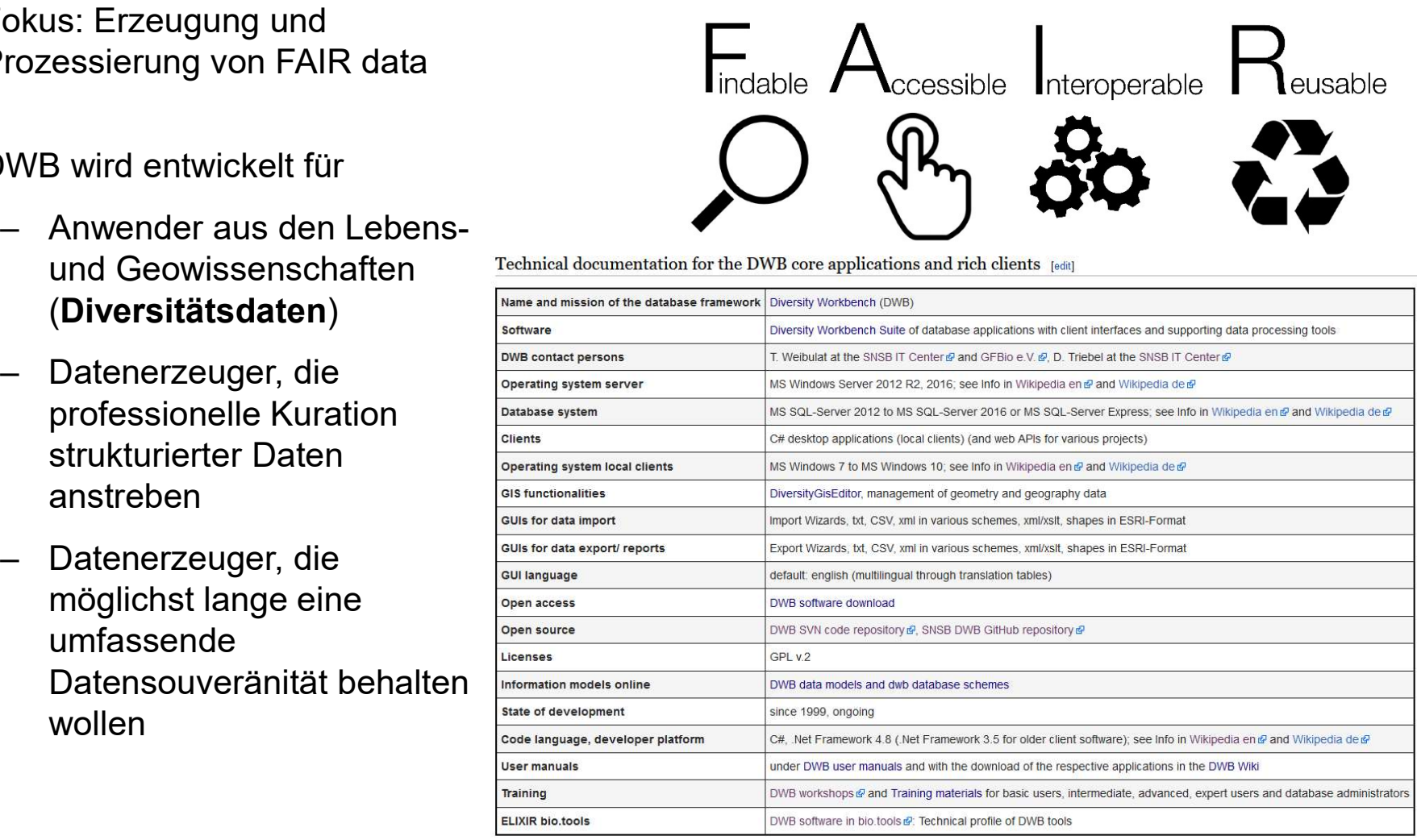

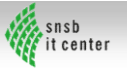

# DWB – Datenmanagement

- **DWB Datenr<br>• Fokus: Erzeugung und<br>• PIACE STAR data<br>• PIACE stellt gigene Pienste und**
- → Datenri<br>
 Fokus: Erzeugung und<br>
Prozessierung von FAIR data<br>
 DWB stellt eigene Dienste und<br>
hhalte zur Verfügung (cloud<br>
services)<br>
 Terminologien Inhalte zur Verfügung (cloud services)  $\begin{array}{r|l|l} \hline & & & \hline \multicolumn{1}{l}{\text{\small{DWB}}} & \text{\small{D}atenna} \\\hline \hline \multicolumn{1}{l}{\text{\small{c}}}\hline \multicolumn{1}{l}{\text{\small{c}}}\hline \multicolumn{1}{l}{\text{\small{c}}}\hline \multicolumn{1}{l}{\text{\small{c}}}\hline \multicolumn{1}{l}{\text{\small{c}}}\hline \multicolumn{1}{l}{\text{\small{c}}}\hline \multicolumn{1}{l}{\text{\small{c}}}\hline \multicolumn{1}{l}{\text{\small{c}}}\hline \multicolumn{1}{l}{\text{\small$ 
	-
	-
	-
	-
- Trainingsumgebungen zur Verfügung

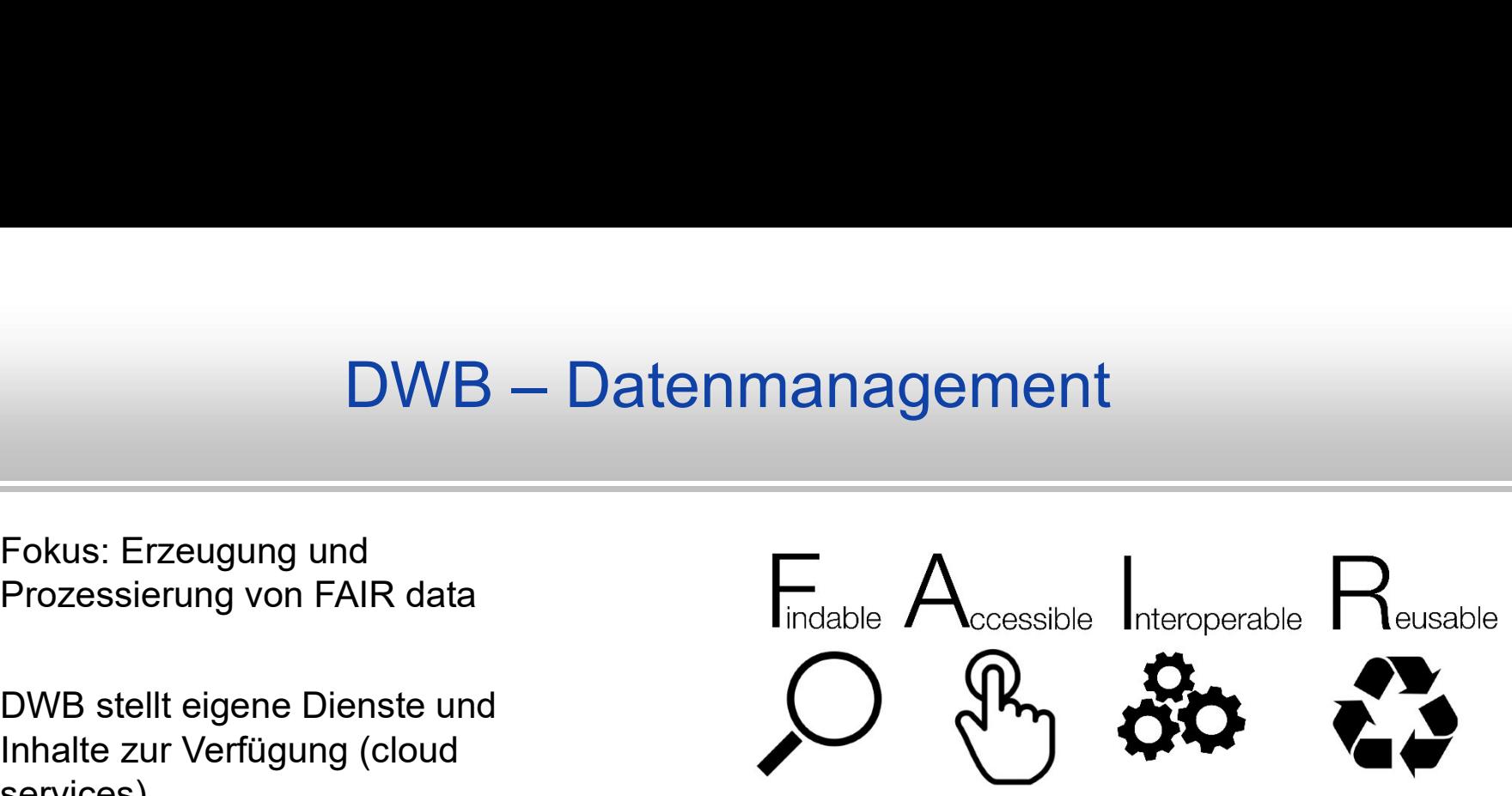

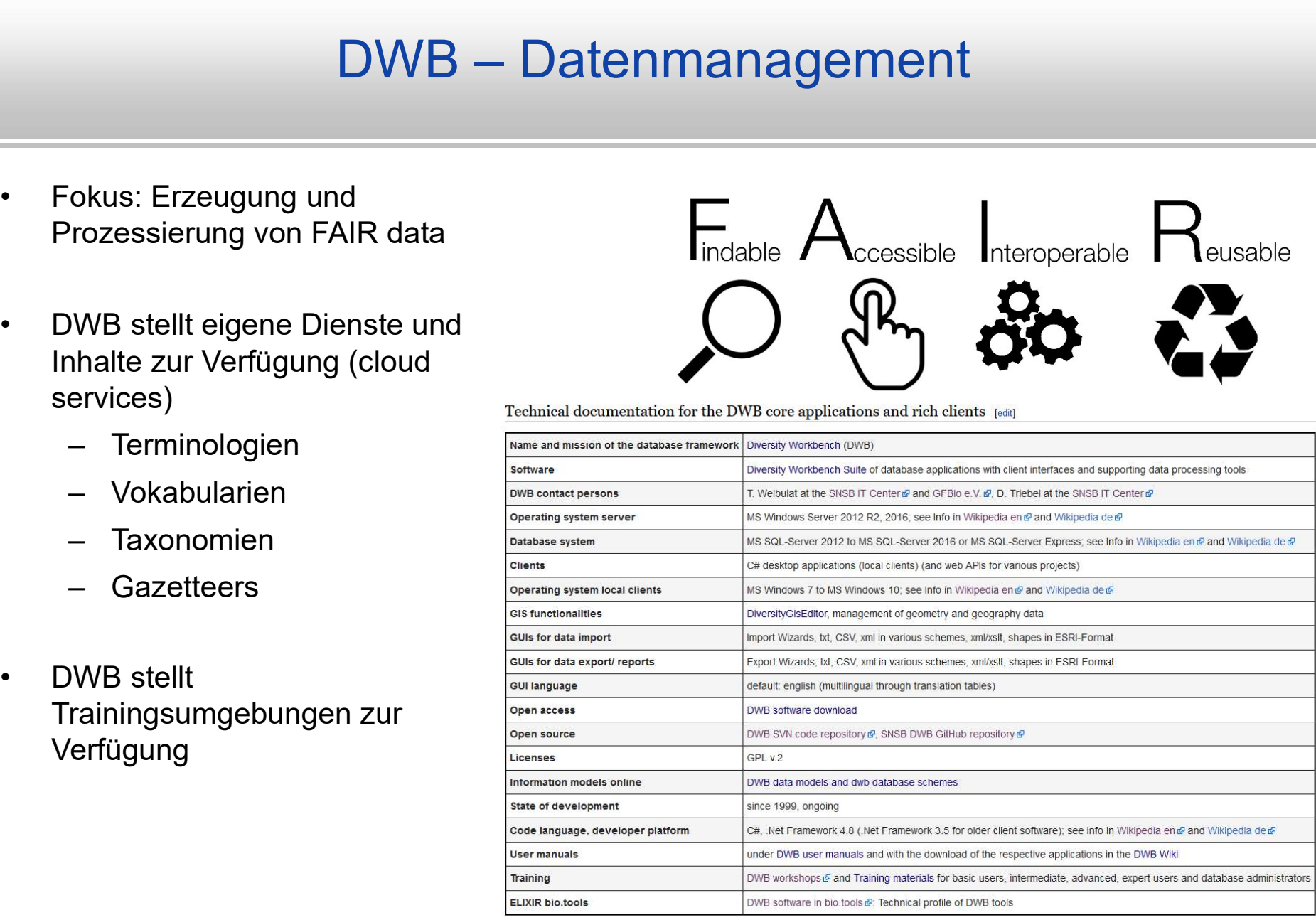

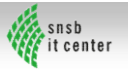

## Diversity Workbench – Schnittstellen zum<br>Datenmanagement Datenmanagement

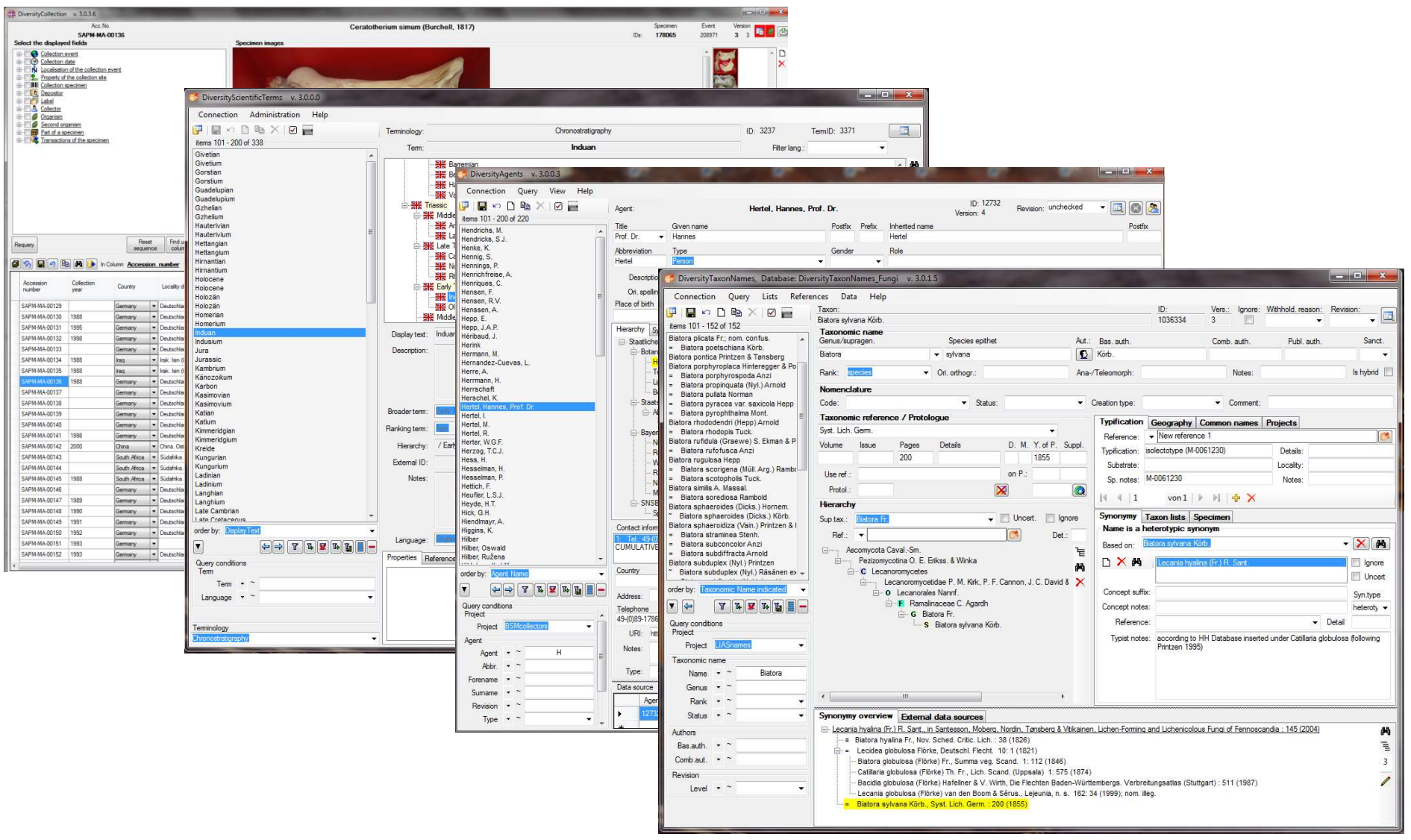

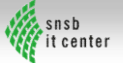

## DWB und GFBio Hosting an der GWDG

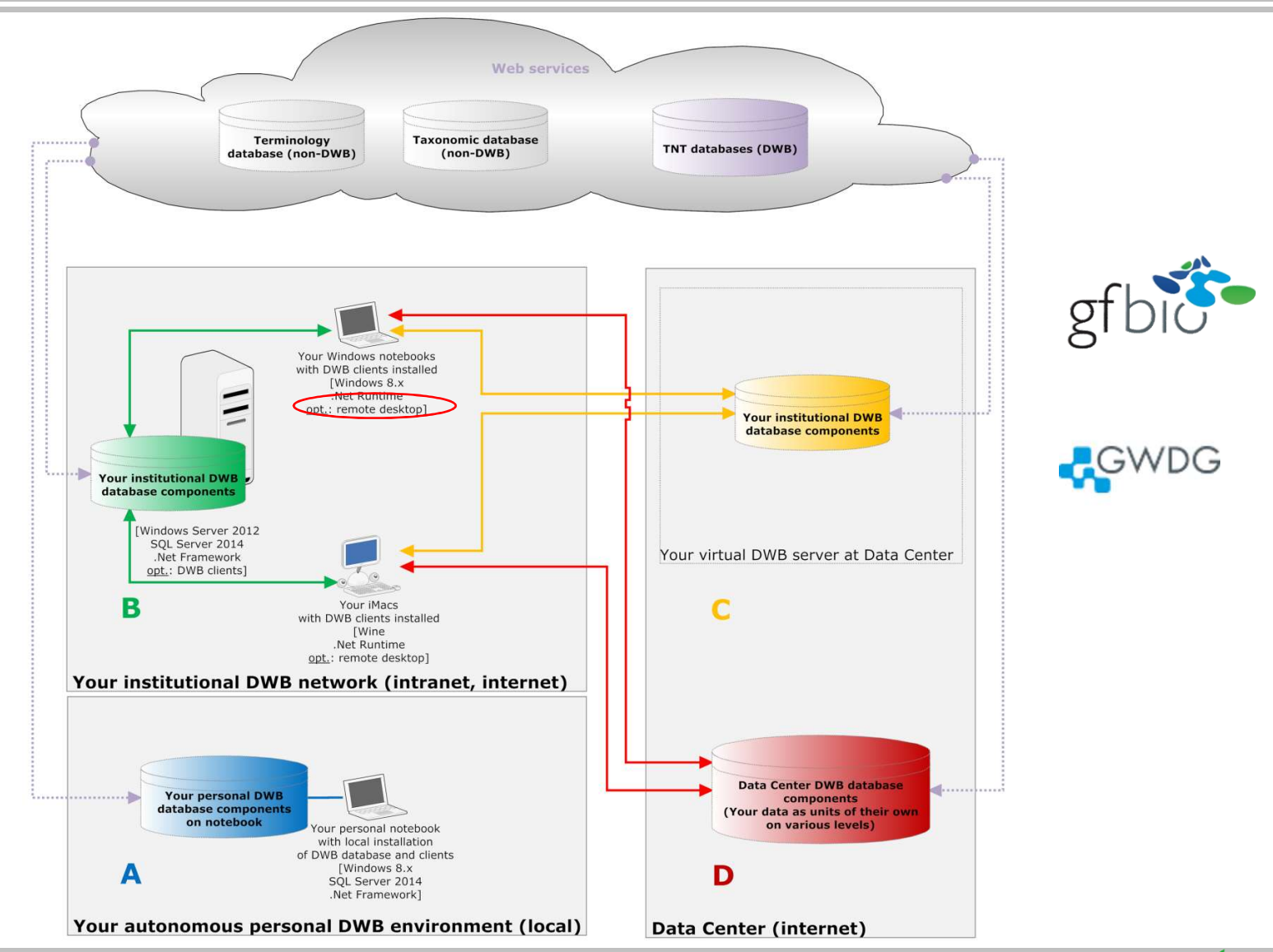

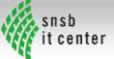

# DWB – aktuelle Zahlen I

- 
- 
- 
- DWB Software Entwickler an den SNSB:<br>• DWB Datenbanken auf SNSB Servern: 120<br>• DWB Anwender geschätzt: mehr als 350<br>• SMNK, SMNS, SNSB, ZFMK mit eigenen Installationen von DWB Arbeitsumgebungen für ihre Institutionen und Installationen von DWB Arbeitsumgebungen für ihre Institutionen und Projekte

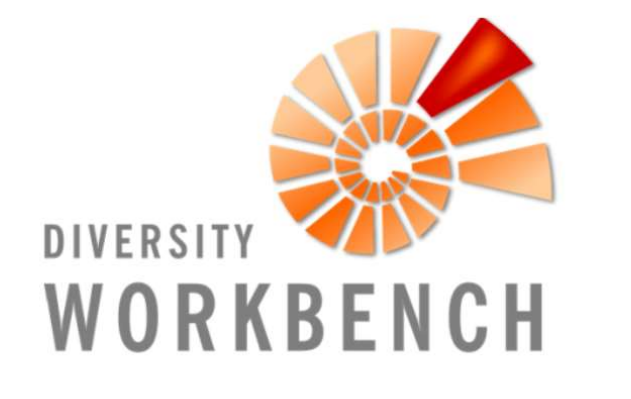

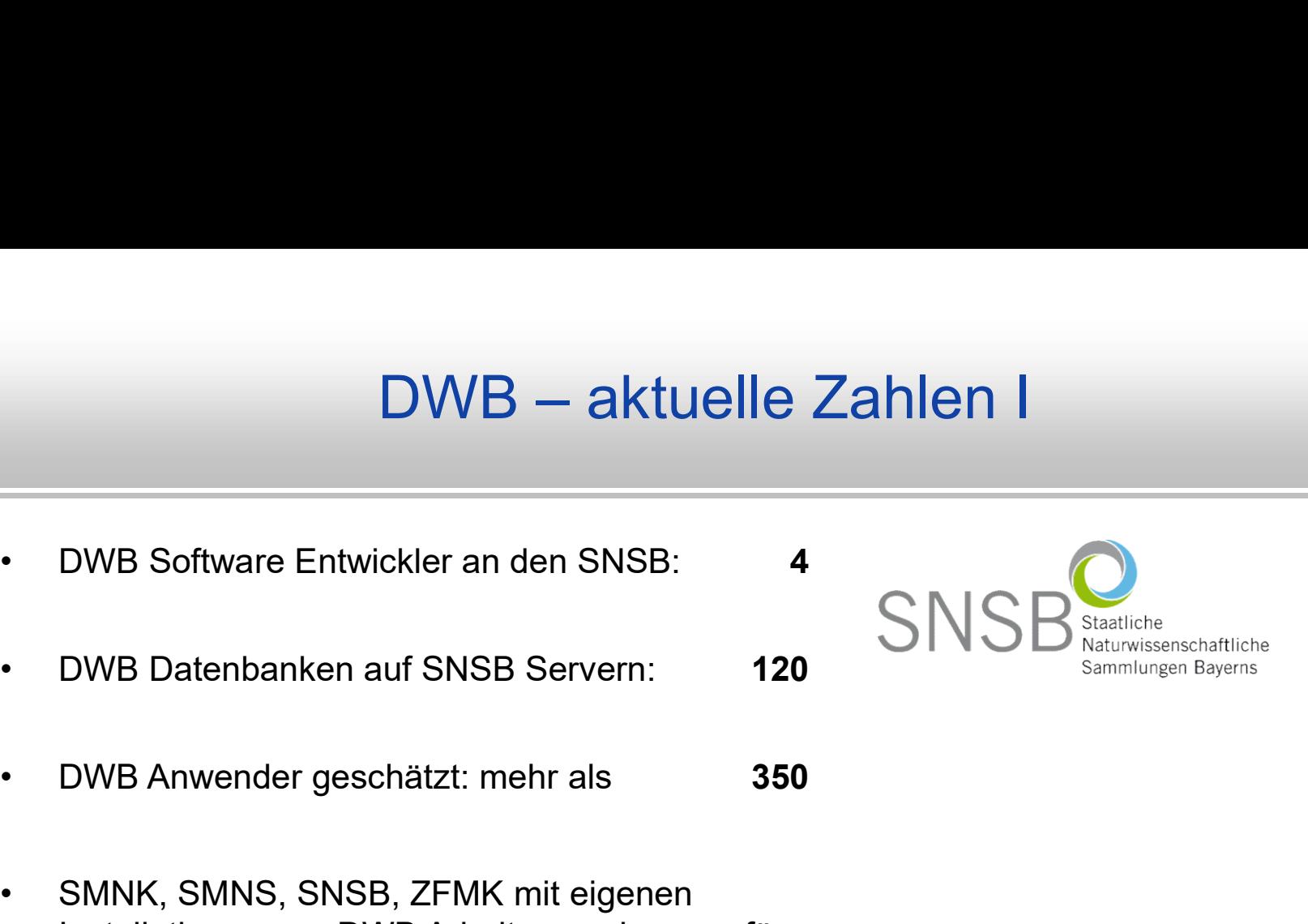

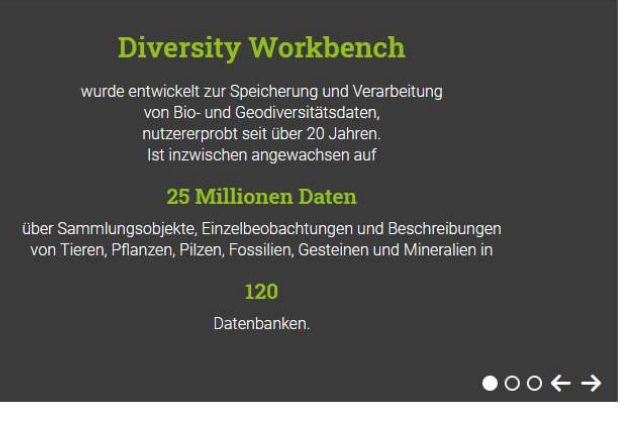

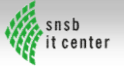

# DWB – aktuelle Zahlen II

570

> 14,5 Mio

- **DWB aktuelle<br>• Seit 2007: Teilnehmer an DWB<br>Workshops in München (+ weitere<br>Workshops an SMNK, SMNS und ZFMK)** Workshops in München (+ weitere Workshops an SMNK, SMNS und ZFMK)
- DWB aktuelle Z<br>• Seit 2007: Teilnehmer an DWB<br>Workshops in München (+ weitere<br>Workshops an SMNK, SMNS und<br>ZFMK)<br>• UserHelpDesk, Beratung und Training<br>am SNSB IT Center, teilweise in<br>Kooperation mit **GFBio e.V.** und<br>NFDI4 am SNSB IT Center, teilweise in NFDI4Biodiversity • Seit 2007: Teilnehmer an DWB<br>
Workshops in München (+ weitere<br>
Workshops an SMNK, SMNS und<br>
ZFMK)<br>
• UserHelpDesk, Beratung und Training<br>
am SNSB IT Center, teilweise in<br>
Kooperation mit **GFBio e.V.** und<br> **NFDI4Biodivers** Workshops an SMNK, SMNS und<br>
ZFMK)<br>
• UserHelpDesk, Beratung und Training<br>
am SNSB IT Center, teilweise in<br>
Kooperation mit **GFBio e.V.** und<br> **NFDI4Biodiversity**<br>
• Daten im GBIF Netzwerk: • Daten im GFBio/ NFDI Netzwerk:
- > 15,5 Mio
- > 15 Mio
- 

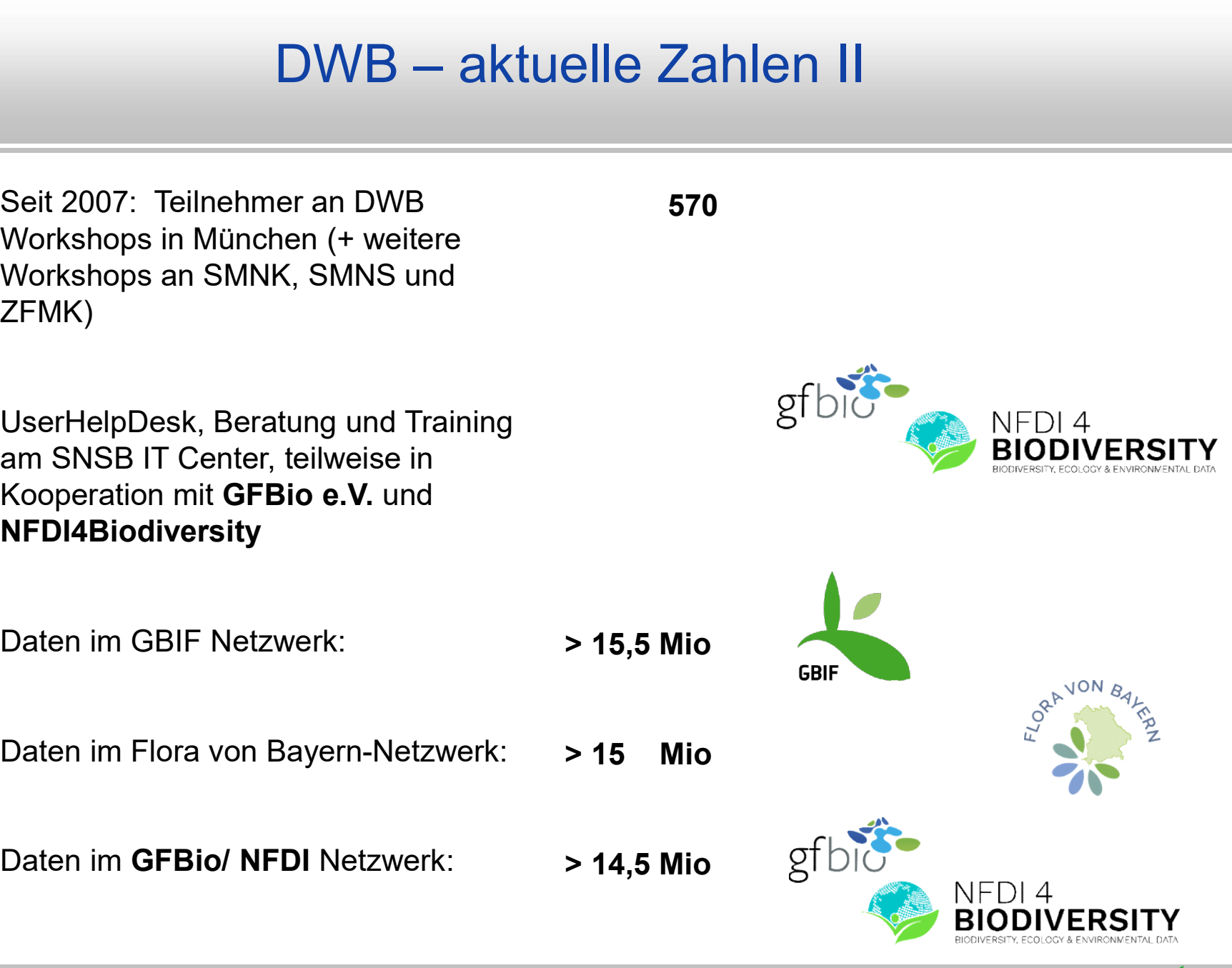

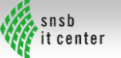

# DWB – DiversityDescriptions (DD)

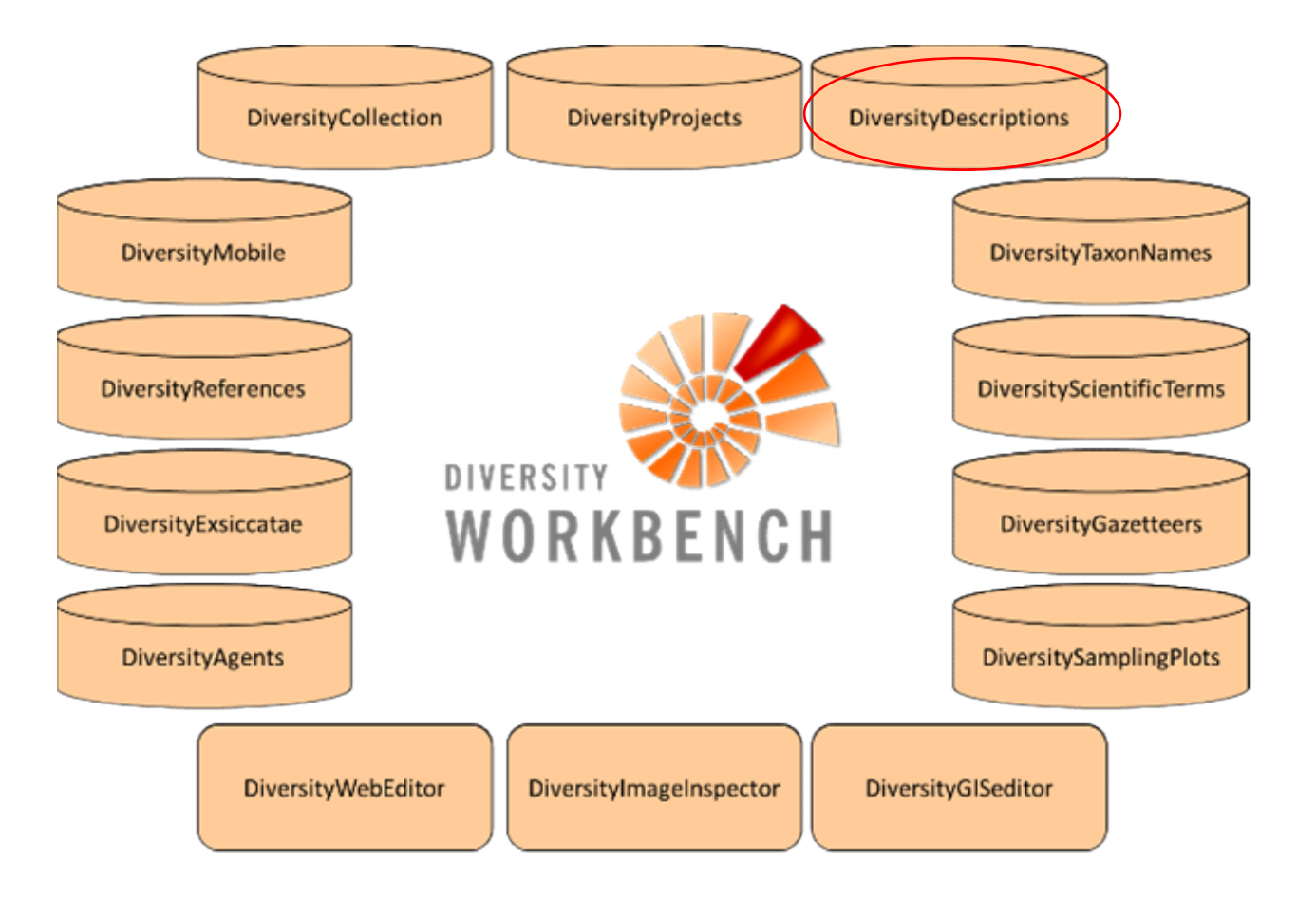

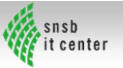

# DWB – DiversityDescriptions (DD)

DiversityDescriptions is an application component of the database framework Diversity Workbench. It might be installed as part of a DWB environment, but also be used as a stand-alone application, e. g., in a local installation. Each DWB module is devoted to a specific data domain, but DWB-DD is much more generic and designed following the Entity attribute value model (EAV) & called also "open schema".

DiversityDescriptions is organising any kind of descriptions, descriptions of organisms, taxa and any item, element or entity, which is object of diversity or descriptive research.

- . The descriptions are characterized by a triple structure, namely litemdescriptor-state' or 'item-descriptor-value' or 'item-character-character state' or 'entity-attribute-value' or 'element-property-value'.
- The descriptors (= characters, attributes, properties) are not limited to morphological characters and functional traits, but could be physiological, ecological, behavioral and survey parameters, molecular descriptors and descriptors of data content schemes. Beside summary data, sample data as gained by ecological field sampling are addressed with own functions.
- . The descriptor states or values, which build the item/description, can be generalized to one of the presently supported data types (categorical states, quantitative values and statistical measures, molecular sequence data and free-form text as a fall-back option).

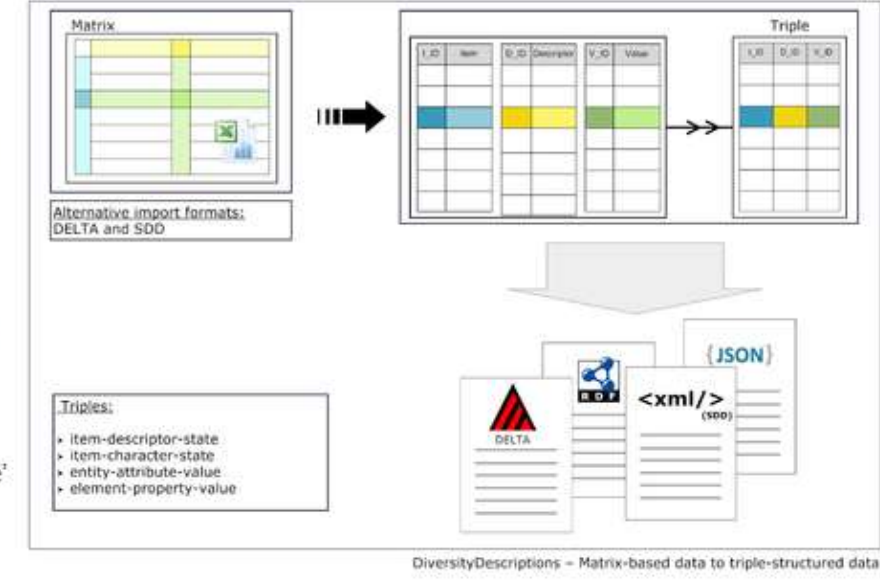

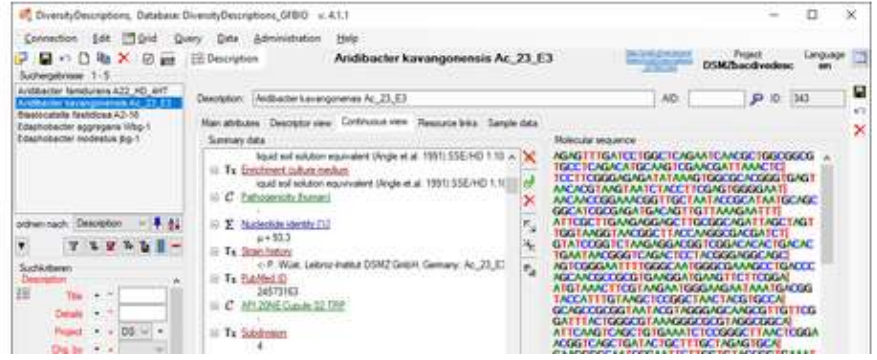

**Web** snsb it center

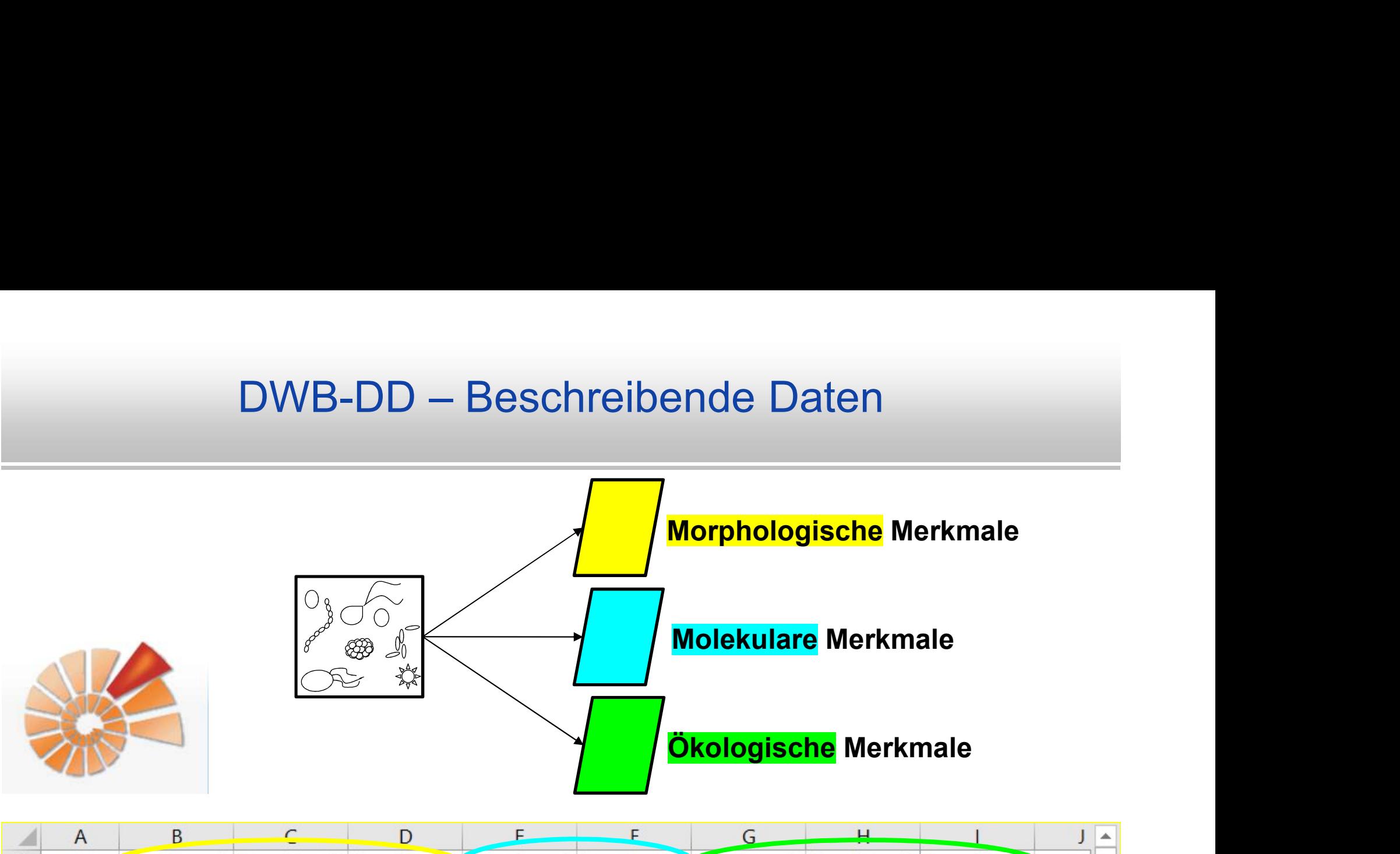

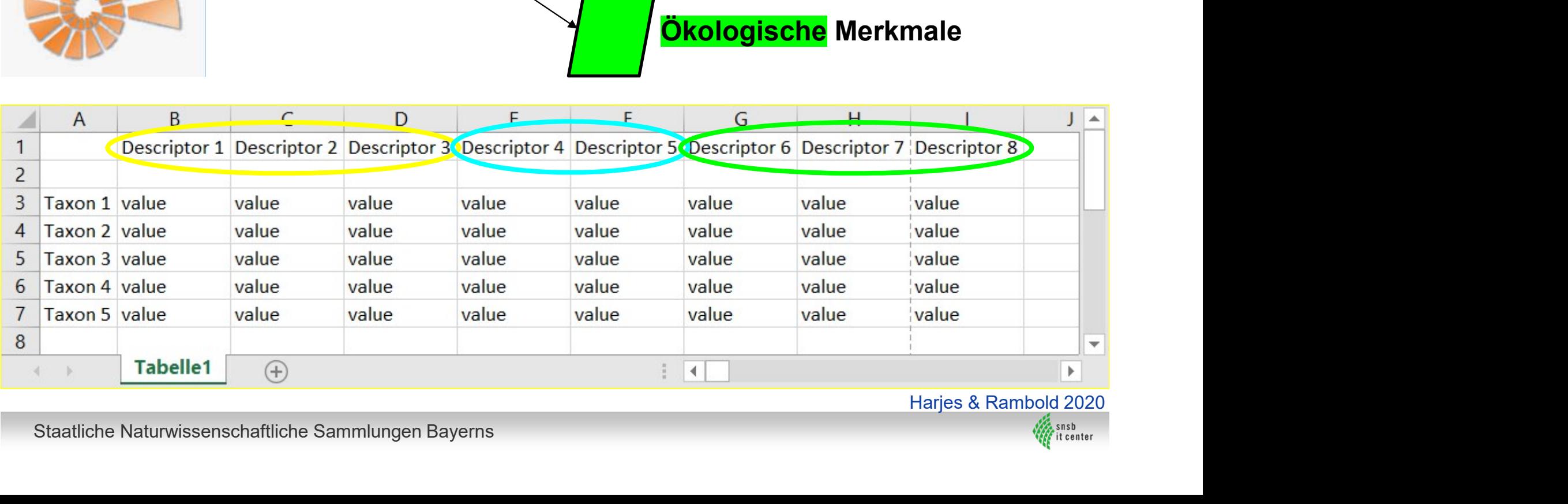

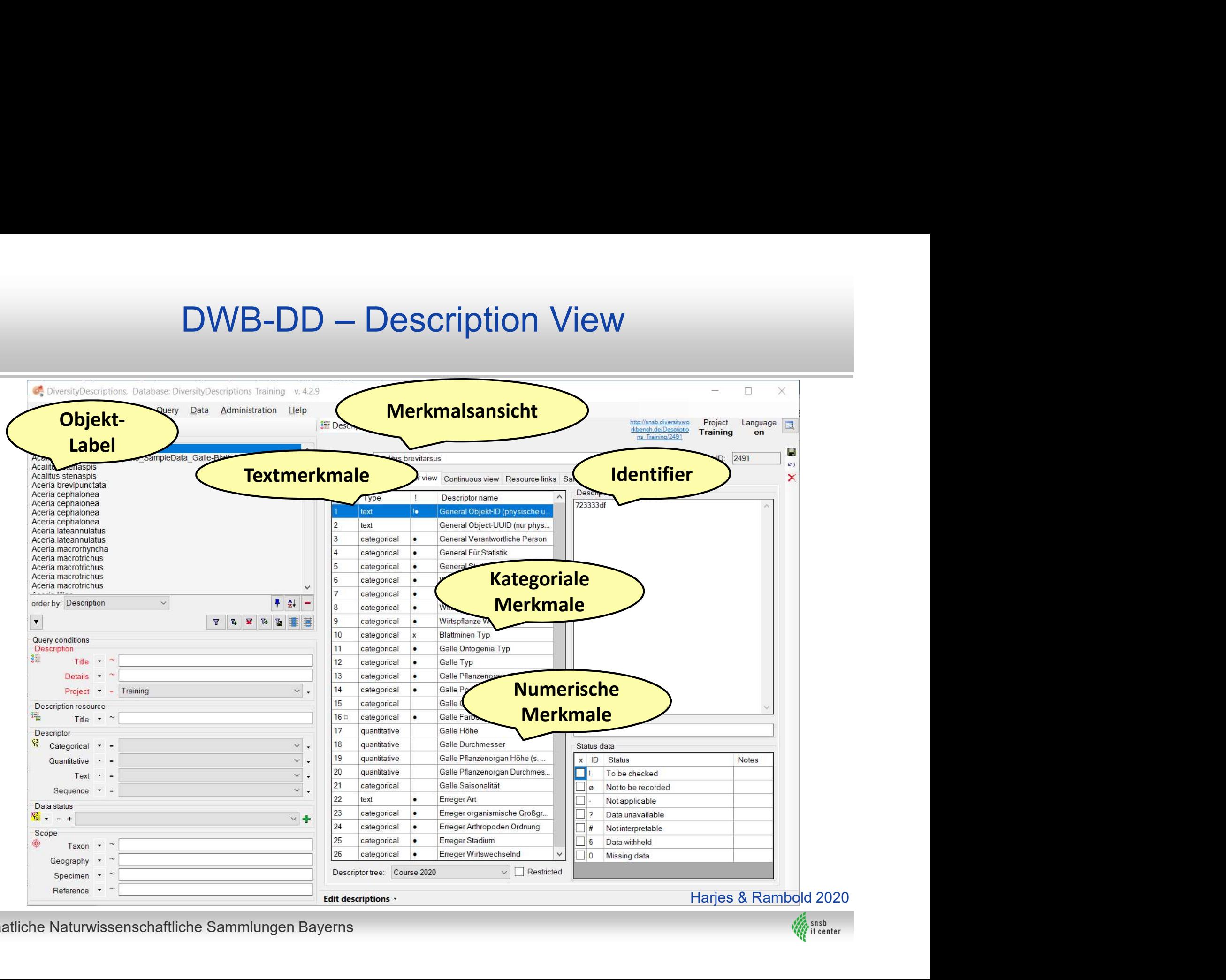

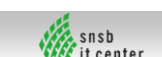

# DWB – DiversityNaviKey (DNK)

The software application DiversityNaviKey (DNK) is a tool primarily designed for diagnosis and interactive identification of organisms or other items as well as item groups which are part of or related to biodiversity, geodiversity or environmental research, by means of a set of pre-defined characteristics. It allows for sophisticated selection based on highly structured data sources (datasets) with descriptive data (trait data with descriptors, descriptor categorical states, descriptor values). The browser-based tool is optimized to build and run determination keys based on the consecutive selection of descriptors, descriptor states and values during the identification process.

The new application is realised as a "Progressive Web Application (PWA)". Thus, it is platform independent and is running on every common browser (Firefox, Chrome, Edge, Safari). The pages are

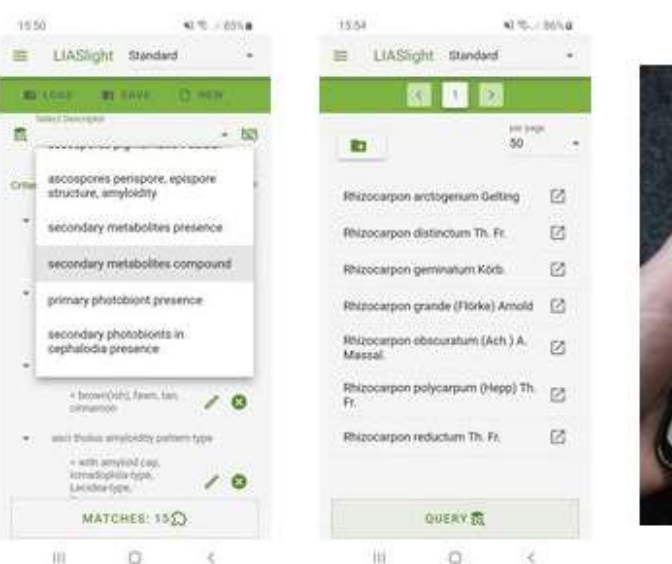

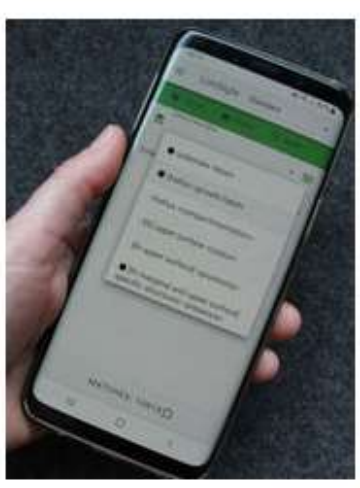

responsive and adjusted to the user device (desktop, tablet, smartphone). By using caching mechanism of modern browsers, like ServiceWorker and IndexedDB, the main tasks of the application will also be available in offline mode.

DiversityNaviKey is using SDD structured data sources offered via PostgreSQL cache database mechanisms and REST web services as established for DiversityDescriptions. It is the reimplementation of the well-known multi-lingual java applet/application NaviKey & which is also an integrated part of the DiversityNavigator & database client.

Releases under https://divnavikey.snsb.info &

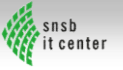

# Was wollen wir erreichen mit diesem Workshop?

- 
- Was wollen wir erreichen n<br>• Training der Teilnehmer<br>• Training der Teilnehmer<br>• interaktives Bestimmungswerkzeug am<br>Beispiel verschiedener Datenquellen Vas wollen wir erreichen mit<br>
raining der Teilnehmer<br>
– im Umgang mit DWB-DNK als<br>
interaktives Bestimmungswerkzeug am<br>
Beispiel verschiedener Datenquellen<br>
("knowledge bases") interaktives Bestimmungswerkzeug am Beispiel verschiedener Datenquellen **18 Wollen wir erreichen mit diesem<br>
ing der Teilnehmer<br>
im Umgang mit DWB-DNK als<br>
interaktives Bestimmungswerkzeug am<br>
Beispiel verschiedener Datenquellen<br>
("knowledge bases")<br>
im Umgang mit DWB-DD zur Etablierung<br>
und M** Vas wollen wir erreichen mit dies<br>
raining der Teilnehmer<br>
– im Umgang mit DWB-DNK als<br>
interaktives Bestimmungswerkzeug am<br>
Beispiel verschiedener Datenquellen<br>
("knowledge bases")<br>
– im Umgang mit DWB-DD zur Etablierung<br> raining der Tellnehmer<br>
– im Umgang mit DWB-DNK als<br>
interaktives Bestimmungswerkzeug am<br>
Beispiel verschiedener Datenquellen<br>
("knowledge bases")<br>
– im Umgang mit DWB-DD zur Etablierung<br>
und Management eigener (Langzeit-)
	- und Management eigener (Langzeit-)<br>Datenprojekte ("knowledge bases")
- - von Open Source Software und Austauschformaten
	- DD-Datenquellen

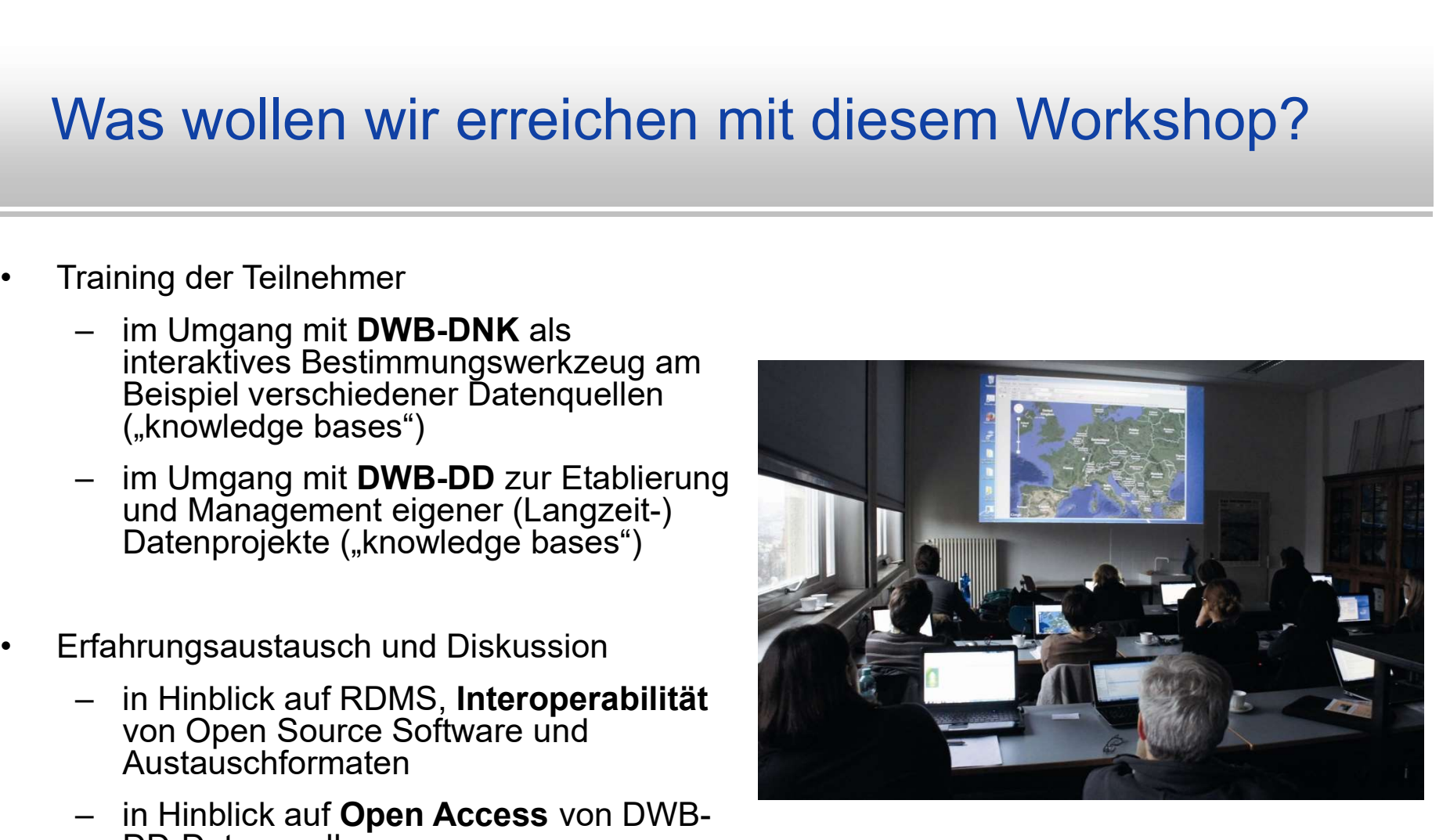

 $\rightarrow$  Nationale Forschungsdateninfrastruktur (NFDI)

http://www.snsb.info/SNSBInfoOpenWiki/Wiki.jsp?page=DivWorkbenchWorkshop\_42

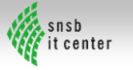